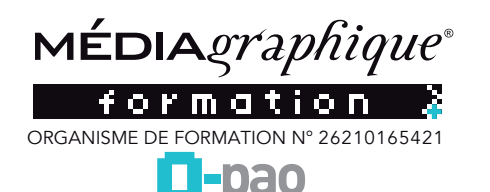

# **Adobe Illustrator**

## **PROGRAMME ILLUSTRATOR**

Illustrator est le logiciel de référence pour le dessin vectoriel. Il est incontournable en création graphique et il s'adapte aussi bien à la création de document papier qu'à celles d'illustrations pour Internet.

Les principales raisons d'utiliser le logiciel Illustrator se regroupent en quatre familles : le dessin vectoriel, la mise en page, la création de Illustrator est le logiciel pour réaliser des créations vectorielles. \*Ce programme sera adapté en fonction du niveau et du besoin du stagiaire. *Date de mise à jour le 16 mars 2023 6:22*

logo et la cartographie.

La formation Illustrator à toutes les possibilités qu'offre cette solution professionnelle pour les graphistes.

## **CONTENU ILLUSTRATOR**

### **Notions de base**

 $\Box$  Principes du dessin vectoriel et caractéristiques d'un document illustrator

 Présentation de l'environnement de travail (mémoire, gestion des polices, préférences ...)

 $\Box$  La chaine graphique

# **Le dessin**

- $\Box$  Outils et commandes de dessin
- Courbes de Bézier et outil plume
- Les attributs (couleurs, motifs, dégradés ...)
- □ Dégradés de contours
- □ La palette de couleurs
- $\Box$  La palette transformations
- Les déformations (rotations, homothéties, symétries...)
- $\Box$  Peinture dynamique
- $\Box$  Options de dessin
- $\Box$  Outil concepteur de forme
- $\Box$  Outil largeur

### **Le texte**

- $\Box$  Texte libre, ligne de base et enveloppe
- Les attributs de caractères, le chaînage, l'habillage
- La vectorisation des caractères

### **Les fonctions complexes**

- Les opérations sur les formes (pathfinder)
- Les dégradés de fonds et de contours
- $\square$  Les masques
- □ Transparences et notions d'inversion
- $\square$  Les filtres
- Aspect et style graphique
- $\Box$  Outil grille de perspective
- □ Création de motifs
- Vectorisation d'images
- □ Tracé transparent

## **Le travail avec les calques**

□ Palette de calques

 Affichages, verrouillages, collages et gestion des plans  $\Box$  Options de calques et de traçages automatiques

### **L'impression et l'exportation**

La séparation des couleurs

Les formats d'enregistrement et les liens avec autres logiciels

### **Rappel des notions de base**

- $\Box$  La chaîne graphique
- Formats de document, plans de travail
- $\Box$  Tracés, outils de transformation
- Attributs de dessin, pathfinder
- $\Box$  Outils de texte et vectorisation

## **Paramétrages**

 Préférences, personnalisation des palettes Profils colorimétriques

- L'aplatissement des transparences
- **Filtres, effets, transparence, formes, motifs, styles et symboles**
	- $\Box$  Utilisation, palettes
	- Création et paramétrages
	- $\Box$  La palette aspect
	- □ Contours et fonds multiples

## **Typographie**

- Notions sur les règles de typographie
- $\Box$  Habillage de texte
- Styles de caractères et de paragraphe
- $\Box$  Texte curviligne

### **Les images importées**

- Format de fichier et résolution, modèles, palette liens
- $\Box$  Recadrage, transformations
- Modes de fusions
- Vectorisation d'images
- Masques d'écrêtage

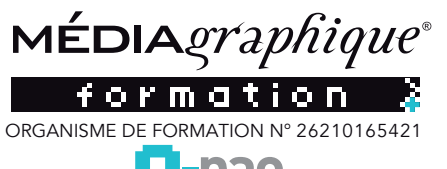

П -020

# **Adobe Illustrator**

# **CONTENU ILLUSTRATOR**

# *<u><b>Liens inter logiciels</u>*

 $\Box$  Importation dans InDesign Liens avec photoshop, les objets dynamiques

# **Utilisation de la 3D**

Créer des objets 3D Définir les zones d'ombres et les sources lumineuses Appliquer des placages sur les objets

## **Enrichissement des objets graphiques**

- $\Box$  Création des motifs, nouvelle gestion des motifs all over (CS6)  $\Box$  Création de formes vectorielles (diffusion, artistiques, motif)
- Contour à largeur variable
- Utilisation de la palette des Styles graphiques
- Enrichissement des objets par les Aspects
- Les filtres Photoshop, les filtres Illustrator
- $\square$  Les filtres 3D
- Décomposition de l'aspect

## **Symboles**

- □ Création et mise à jour des symboles Pulvérisation des symboles et outils associés
- 
- □ Charger et enregistrer des symboles

#### Illustrator est le logiciel pour réaliser des créations vectorielles. \*Ce programme sera adapté en fonction du niveau et du besoin du stagiaire. *Date de mise à jour le 16 mars 2023 6:22*

## *<u>Images bitmap</u>*

- $\Box$  Importation et mise à jour
- Fichiers liés, fichiers incorporés
- Vectorisation dynamique : réglages prédéfinis et personnalisés
- Mise en couleur avec la Peinture dynamique

## **Masques**

 Masques d'écrêtages : mode simplifié et isolation  $\Box$  Tracés transparents

# **Objets**

 $\Box$  Mode isolation, simplification des groupes  $\Box$  Gestion des groupes, des associations, des fusions Graphisme précis pour le web et les périphériques mobiles

## **Enregistrement et exportation**

 Les formats de fichiers : AI, EPS, PDF, SVG, JPG, PNG, GIF L'exportation simple et l?exportation pour le web

## **Transversalité ADOBE**

 $\Box$  Importations, exportations et copier/coller vers Photoshop, Indesign

 $\Box$  Prise en charge des compositions de calques Photoshop L'importation de tracés Photoshop dans Illustrator

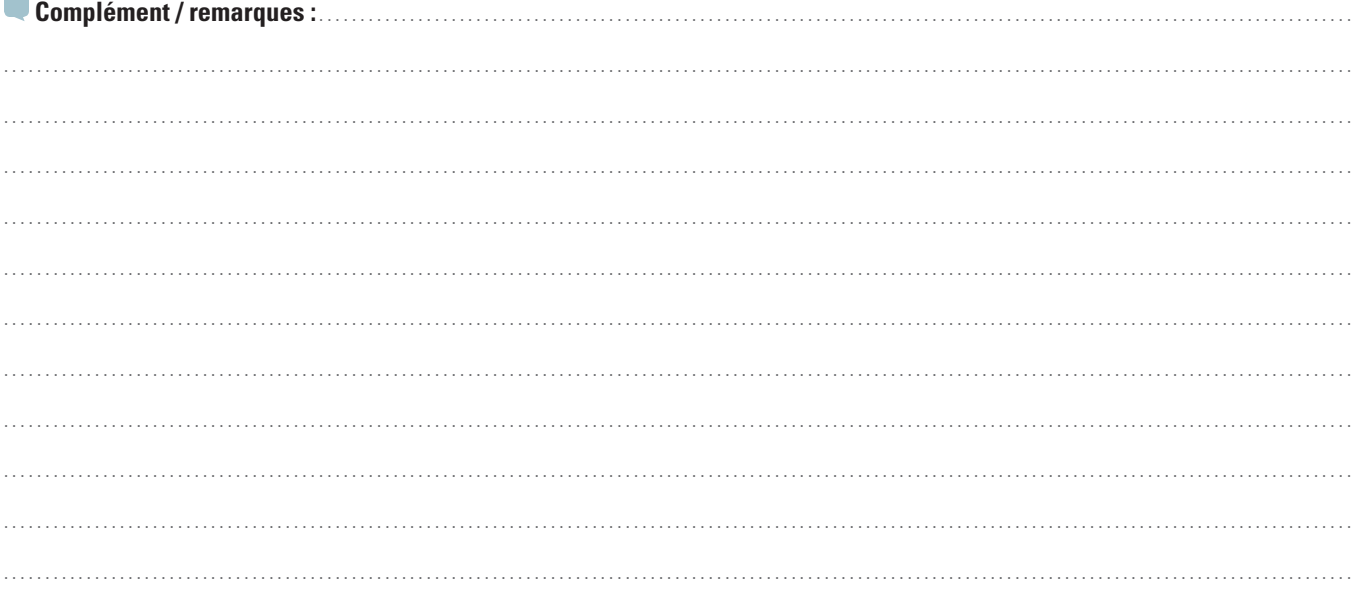